# Adobe Photoshop 2022 (Version 23.0)

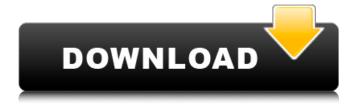

## Adobe Photoshop 2022 (Version 23.0) Crack + Free Download

\* Adobe Photoshop Lightroom is a photo management program that can also be used for digital photo editing. If you already own a digital camera and are interested in organizing and managing the photos from your device, learn more about Lightroom and download the free trial at Adobe's website. \* Adobe Photoshop Elements (formerly Photo Deluxe) is designed for beginning and advanced amateur photographers as well as commercial photographers. \* Adobe Photoshop is available for the macOS and Windows operating systems. \*\*11-4\*\* \*\*Cropping—Enlarging or reducing the size of an image to get more or less of it in focus by using the Adjustments panel.\*\* The following steps use Photoshop CS5. \*\*1.\*\* Open any of the images from the Common Stock Images folder you've been using in this book as an example. You can download the illustrations from the free web tutorial in step 1 at `www.sybex.com/go/Photoshop101`. After opening the file, you should see a background layer. \*\*2.\*\* If there's a layer mask, double-click on it with the mouse to make it active. It will become a small, gray, or black blob. \*\*3.\*\* Using the Rectangle tool, drag the bottom-right corner to the bottom-left corner of the photo, and then release the mouse button. The photo will be cropped to show only a portion of the image. \*\*4.\*\* If the layer mask doesn't cover all the background, you can either switch to a new background layer or simply redo steps 2–3 on the previous layer. \*\*5.\*\* The cropping can also be done as a selection with the Rectangle tool using the following technique. \*\*a.\*\* Click once in the image window. \*\*b.\*\* Select the Rectangle tool and press and hold the Shift key. \*\*c.\*\* Select the outside of the rectangle. \*\*d.\*\* Press and hold the Ctrl key while dragging on the outside of the selection. \*\*e.\*\* Release the mouse button to convert the selection to a rectangle. \*\*6.\*\* From the Layer menu, click the down-pointing arrow on the right of the Effect menu and then click Merge Down. The layer will be joined to all the layers above it. \*\*7.\*\* Click the up-pointing arrow on the left of the

# Adobe Photoshop 2022 (Version 23.0) Download For PC [Latest]

Download Adobe Photoshop Elements 19.2.2 here Download version 14.2.2 here Download version 12.2.2 here Download version 11.2.2 here Download version 9.2.2 here This version 9.2.2 of Photoshop Elements comes with the new, fully customizable and highly intuitive Layout tab. That is an essential improvement because this tab is used to import and export images. Also, we will talk about all the features new in this version. This version comes with a huge array of new features. The following is a list of some of the most exciting. Photoshop Elements 9.2.2 Features New in version 9.2.2 (1) Faster and more responsive selection tools and performance After downloading this version, you will be all the more impressed by the work done to this level of performance. Adobe has said that Photoshop Elements is the most effective way to edit photographs. The user interface has been optimized so that it loads and operates at peak performance with minimum computing power and memory. For all the stages of photoediting, Photoshop Elements is really fast to open, edit, save, and restore. The familiar controls are loaded with new responsiveness, resulting in an even more intuitive experience for creative users. The software is much faster than its predecessor to load and operate with minimal resources. All the elements are designed with the goal of delivering quick and responsive performance that's conducive to creative workflows. This software can keep up with your editing needs. (2) Touchpad support and improved live previews Touchpad support has just been added to Photoshop Elements with this version.

Now, you can easily edit your images with your finger to make changes without a mouse. It makes for an even faster and more responsive experience. Photoshop Elements is also the first version in its class to use live preview when editing images. A bright new visual display provides a richly colored view of the edited image as you work. On Touch devices, you can even use your finger to paint on the display to add visual effects and make adjustments to the image. This feature is a must for beginners. (3) Image Analysis Bar This bar provides a quick and easy way to analyze your image after the editing. It shows all the information about your photo in a new format. (4) Touch-enable templates You can now easily make the most of your smartphone for photo 436c2ab822

3/6

#### Adobe Photoshop 2022 (Version 23.0) With Serial Key

/\* \* Copyright (C) 2010, Google Inc. All rights reserved. \* \* Redistribution and use in source and binary forms, with or without \* modification, are permitted provided that the following conditions \* are met: \* 1. Redistributions of source code must retain the above copyright \* notice, this list of conditions and the following disclaimer. \* 2. Redistributions in binary form must reproduce the above copyright \* notice, this list of conditions and the following disclaimer in the \* documentation and/or other materials provided with the distribution. \* \* THIS SOFTWARE IS PROVIDED BY APPLE INC. AND ITS CONTRIBUTORS "AS IS" AND ANY \* EXPRESS OR IMPLIED WARRANTIES, INCLUDING, BUT NOT LIMITED TO, THE IMPLIED \* WARRANTIES OF MERCHANTABILITY AND FITNESS FOR A PARTICULAR PURPOSE ARE \* DISCLAIMED. IN NO EVENT SHALL APPLE INC. OR ITS CONTRIBUTORS BE LIABLE FOR ANY \* DIRECT, INDIRECT, INCIDENTAL, SPECIAL, EXEMPLARY, OR CONSEQUENTIAL DAMAGES \* (INCLUDING, BUT NOT LIMITED TO, PROCUREMENT OF SUBSTITUTE GOODS OR SERVICES; \* LOSS OF USE, DATA, OR PROFITS; OR BUSINESS INTERRUPTION) HOWEVER CAUSED AND ON \* ANY THEORY OF LIABILITY, WHETHER IN CONTRACT, STRICT LIABILITY, OR TORT \* (INCLUDING NEGLIGENCE OR OTHERWISE) ARISING IN ANY WAY OUT OF THE USE OF THIS \* SOFTWARE, EVEN IF ADVISED OF THE POSSIBILITY OF SUCH DAMAGE. \*/ #ifndef ApplicationCache h #define ApplicationCache h #include "FileError.h" #include "FileURL.h" #include "ResourceError.h" #include #include #if ENABLE(FULLSCREEN API) namespace WebCore { class ApplicationCacheHost; class CacheStorage; class DocumentLoader; class ScriptExecutionContext; class URL; class ResourceError;

# What's New in the Adobe Photoshop 2022 (Version 23.0)?

"... and I saw a pale horse, and its rider had a crown and a great sword. And he that sat on it was given unto him to take peace from the earth..." (Rev. 6:4). All the satanists on this planet know the advance they must make: they must gain a way, with great force, to recruit kings. They must mobilize nations, or else forgo their ambitions. And so they are, literally, on the move. They have been marching on our borders for at least the last 25 years, to recruit "The One". They have already made great headway, infusing the US national guard with satanic "mind altering" language (First they changed "us", to "them", then they changed "us" to "them", then they changed "them" to "us", now they are attempting to rewrite the US Bill of Rights). By so doing, they are already gathering a great force of followers, and most likely even ready to go on a long recruitment drive. No doubt they already have their cutouts, their "rivals", other satanic groups. They may be attempting to recruit you, reader, now. Infiltration The satanists are in this world already. They are infiltrating and working behind the scenes at every level of our government, our industry, our schools, and our churches. They are the advance guard of an agenda that will eventually bring in a "one world order", a global depopulation. This is a satanic goal. It is not in their interest for you to be here, doing what you are doing. In fact, they will do whatever they must to stop you from doing what you are doing, or bringing others here to do what they are doing. A Waged Descent Recruiting for satanists isn't a game of ambition, or avarice. It's a game of winning. At least, that's what they tell you. Each recruit is a baptised child of Satan, in this moment, in this life. The recruit will not be

#### **System Requirements For Adobe Photoshop 2022 (Version 23.0):**

OS: Windows Vista or later Processor: 1.8 GHz or higher Memory: 1 GB RAM Graphics: 16 bit or higher Hard Drive: 2 GB available space Sound Card: DirectX 9.0 compatible sound card with 96K or higher DirectX: DirectX 9.0 How to Install: 1. Download and extract the full game. 2. Copy the unpacked RAR files to your hard drive and overwrite the files already there. 3. Start the game and enjoy the intense

## Related links:

https://cycloneispinmop.com/adobe-photoshop-cs3/

https://cdn.scholarwithin.com/media/20220630185247/Photoshop\_2020.pdf

https://swisshtechnologies.com/wp-content/uploads/2022/07/benmoor.pdf

https://www.dementiacanterbury.org.nz/system/files/webform/Photoshop-eXpress.pdf

https://wudlab.com/wp-content/uploads/2022/07/Photoshop\_2022\_Version\_2301.pdf

https://corona-station.com/wp-content/uploads/2022/07/marbal.pdf

https://www.hellodanes.com/wp-content/uploads/2022/07/alealesl.pdf

http://sanatkedisi.com/sol3/upload/files/2022/07/rMj6MTMlnRV5boBxbvTT 01 db1f0bc08bfa8a89b05c7f0f5a9ad635 file.pdf

http://clowder-house.org/?p=6933

 $\frac{\text{http://reddenegocios.garantizamifuturo.com/upload/files/2022/07/l7Re2hXTuyXi7lf2yMUT\_01\_cec00208a47ca644e5ce03a025ec29e3\_file.pdf}{\text{publication of the properties of the properties of th$ 

https://eqsport.biz/2691-2/

https://www.amphenolalden.com/system/files/webform/Photoshop-2022-Version-2341\_1.pdf

https://slab-bit.com/photoshop-2021/

https://www.bitc.co.bw/sites/default/files/webform/feedback-form-uploads/adobe-photoshop-2022-version-2341.pdf

https://mypartcar.com/5156-2/

https://4j90.com/adobe-photoshop-2021-version-22-0-1/

https://spacezozion.nyc3.digitaloceanspaces.com/upload/files/2022/07/f5hjkGfGghgahBishp3K\_01\_cec00208a47ca644e5ce03a025ec29e3\_file.pdf

https://keephush.net/wp-content/uploads/2022/07/Photoshop CC 2015.pdf

http://shoplidaire.fr/?p=155793

 $\underline{https://www.marshfield-ma.gov/sites/g/files/vyhlif3416/f/pages/final\_fy23\_budget\_presentation\_powerpoint.pdf}$